CC7220-1 LA WEB DE DATOS PRIMAVERA 2022

LECTURE 7: SPARQL [1.0]

Aidan Hogan aidhog@gmail.com

LAST TIME ...

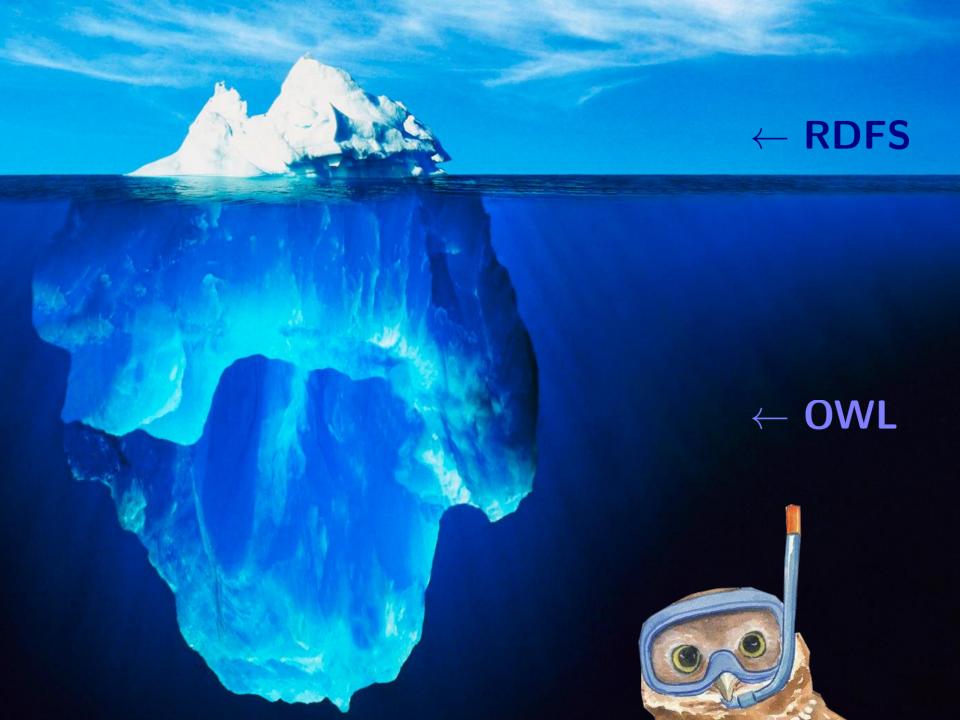

#### SEMANTIC WEB: LOGIC

#### DATA:

```
Ireland
(Ireland,partOf,Europe)
(Ireland,isA,Country)
(Ireland,capital,Dublin)
```

```
Dublin

(Ireland,capital,Dublin)

(Dublin,population,1000000)
```

```
  \text{Logic:} \qquad \text{``$(b$,capital$,$a$)} \rightarrow (a,\mathsf{partOf},b)\text{''} \\ \text{``$(a$,\mathsf{partOf},b)$, $(b$,\mathsf{partOf},c)$} \rightarrow (a,\mathsf{partOf},c)\text{''}
```

QUERY: "(x, partOf, y)?"

OUTPUT: 
$$\{(x \mapsto \mathsf{Ireland}, y \mapsto \mathsf{Europe}), \ (x \mapsto \mathsf{Dublin}, y \mapsto \mathsf{Ireland}), \ (x \mapsto \mathsf{Dublin}, y \mapsto \mathsf{Europe})\}$$

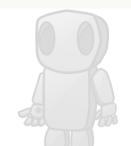

# TODAY'S TOPIC

## SEMANTIC WEB: QUERY

#### DATA:

```
(Ireland, partOf, Europe)
(Ireland, isA, Country)
(Ireland, capital, Dublin)
```

```
Dublin

(Ireland,capital,Dublin)

(Dublin,population,1000000)
```

```
LOGIC: "(b, \mathsf{capital}, a) 	o (a, \mathsf{partOf}, b)""
(a, \mathsf{partOf}, b), (b, \mathsf{partOf}, c) 	o (a, \mathsf{partOf}, c)"
```

QUERY: "(x, partOf, y)?"

```
OUTPUT: \{(x \mapsto \mathsf{Ireland}, y \mapsto \mathsf{Europe}), (x \mapsto \mathsf{Dublin}, y \mapsto \mathsf{Ireland}), (x \mapsto \mathsf{Dublin}, y \mapsto \mathsf{Europe})\}
```

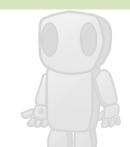

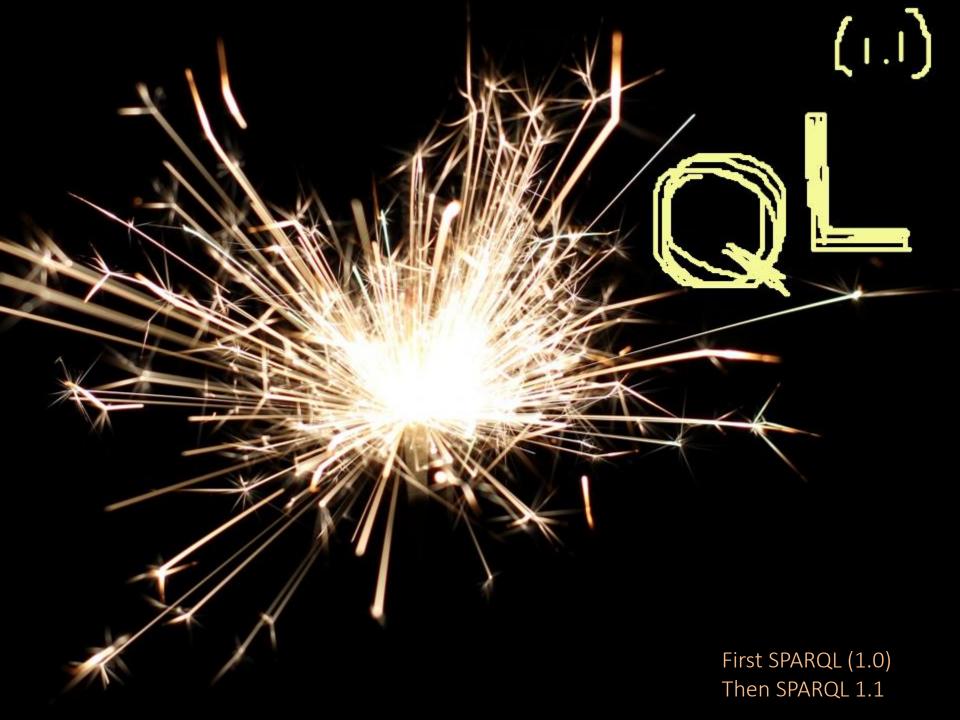

## SPARQL: QUERY LANGUAGE FOR RDF

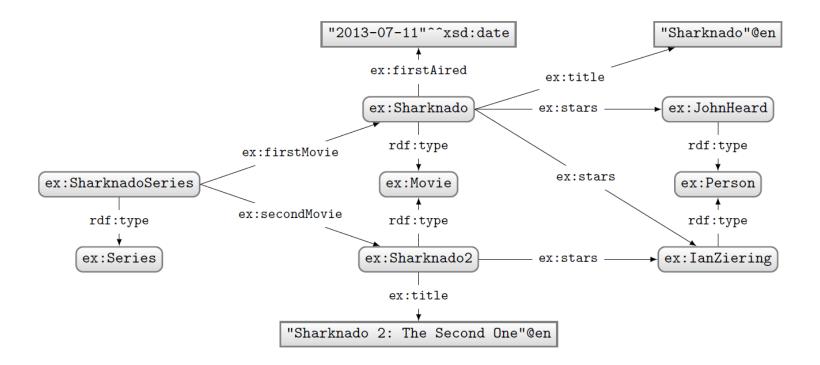

How to ask: "Who stars in 'Sharknado'?"

## SPARQL: QUERY LANGUAGE FOR RDF

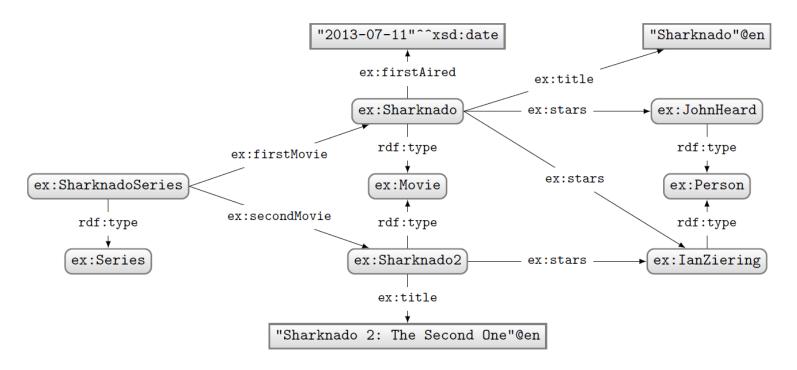

#### Query:

```
PREFIX ex: <http://ex.org/voc#>
SELECT *
WHERE {
  ex:Sharknado ex:stars ?star .
}
```

#### Solutions:

?star
ex:JohnHeard
ex:IanZiering

SPARQL: Prefix declarations

## SPARQL: PREFIX DECLARATIONS

• Shortcuts for IRIs (exactly like in Turtle)

```
PREFIX ex: <http://ex.org/voc#>
SELECT *
WHERE {
  ex:Sharknado ex:stars ?star .
}
```

Specifies what to match in the data

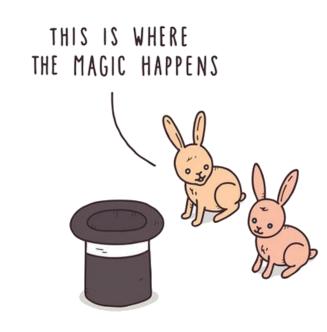

```
PREFIX ex: <http://ex.org/voc#>
SELECT *
WHERE {
   ex:Sharknado ex:stars ?star .
}
```

"Triple pattern"

(a triple with variables)

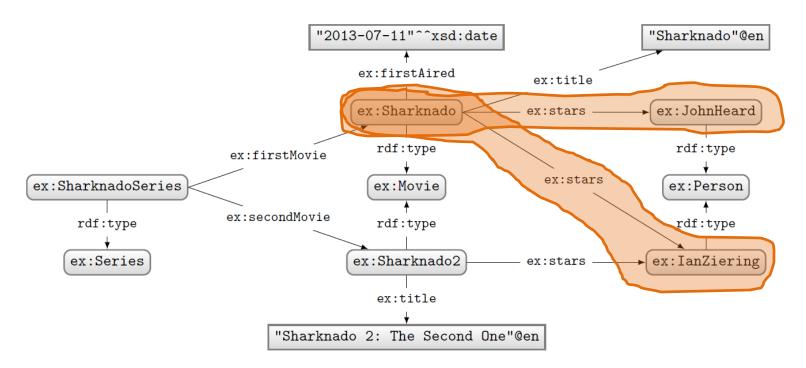

#### Query:

```
PREFIX ex: <http://ex.org/voc#>
SELECT *
WHERE {
  ex:Sharknado ex:stars ?star .
}
```

#### Solutions:

?star
ex:JohnHeard
ex:IanZiering

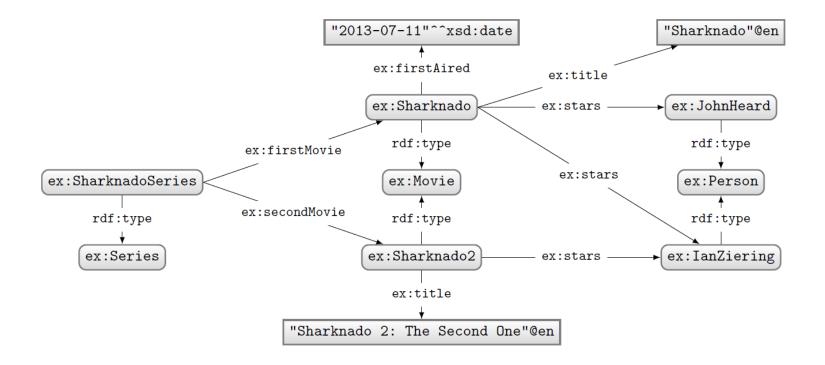

How to ask: "What movies did the stars of 'Sharknado' also star in?"

## SPARQL: BASIC GRAPH PATTERNS

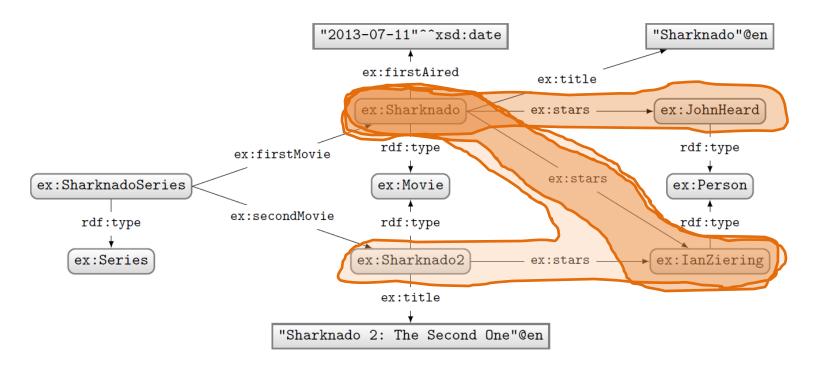

#### Query:

```
PREFIX ex: <http://ex.org/voc#>
SELECT *
WHERE {
   ex:Sharknado ex:stars ?star .
   ?movie ex:stars ?star .
}
```

#### Solutions:

| ?star         | ?movie        |
|---------------|---------------|
| ex:IanZiering | ex:Sharknado2 |
| ex:IanZiering | ex:Sharknado  |
| ex:JohnHeard  | ex:Sharknado  |

## SPARQL: BASIC GRAPH PATTERNS

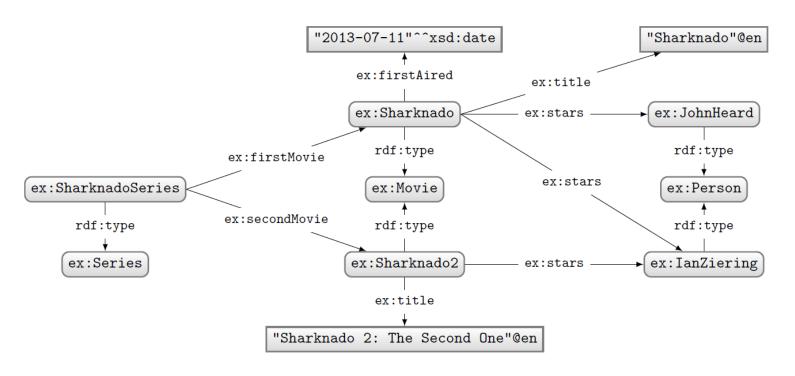

## Query:

```
PREFIX ex: <http://ex.org/voc#>
SELECT *
WHERE {
    ex:Sharknado ex:stars ?star .
    ?movie ex:stars ?star .
}
```

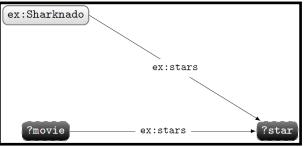

"Basic Graph Pattern"

(a set of triple patterns)

## SPARQL: JOIN VARIABLES

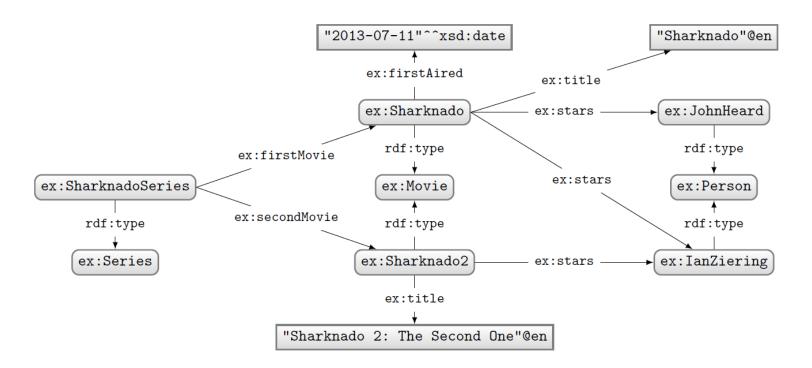

#### Query:

## SPARQL: DISJUNCTION

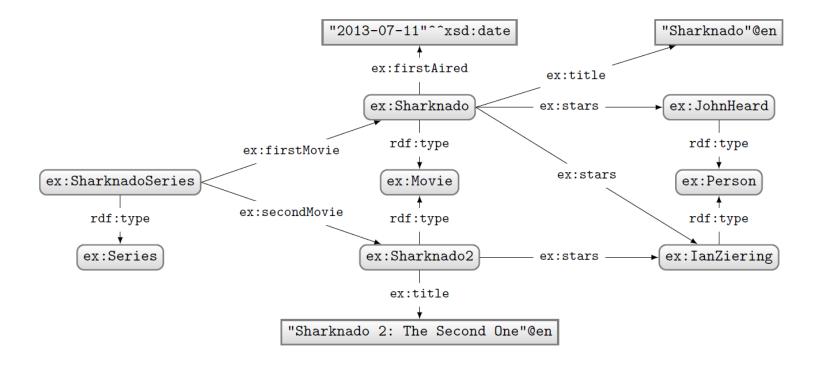

How to ask: "What are the titles of the (first two) movies in the Sharknado series?"

## SPARQL: Disjunction (UNION)

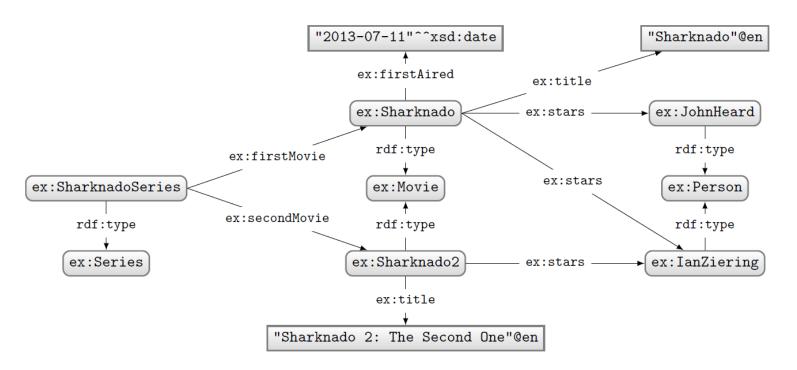

#### Query:

```
PREFIX ex: <http://ex.org/voc#>
SELECT *
WHERE {
    { ex:SharknadoSeries ex:firstMovie ?movie . }
    UNION
    { ex:SharknadoSeries ex:secondMovie ?movie . }
    ?movie ex:title ?title .
}
```

#### Solutions:

| ?movie        | ?title                           |
|---------------|----------------------------------|
| ex:Sharknado  | "Sharknado"@en                   |
| ex:Sharknado2 | "Sharknado 2: The Second One"@en |

## SPARQL: LEFT-JOIN

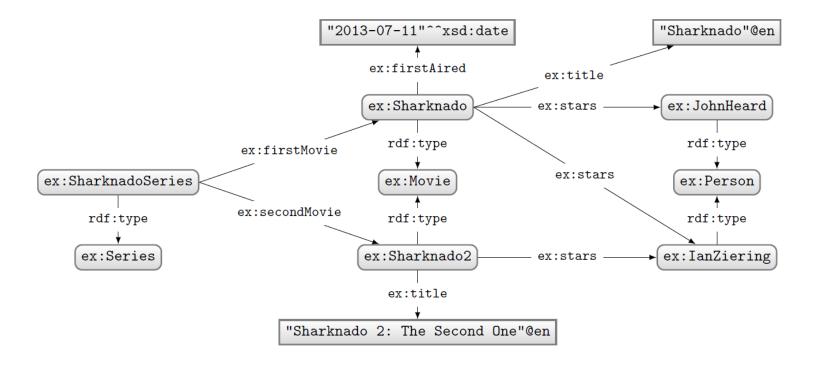

How to ask: "Give me the titles of all movies and, if available, their first-aired date?"

## SPARQL: LEFT-JOIN (OPTIONAL)

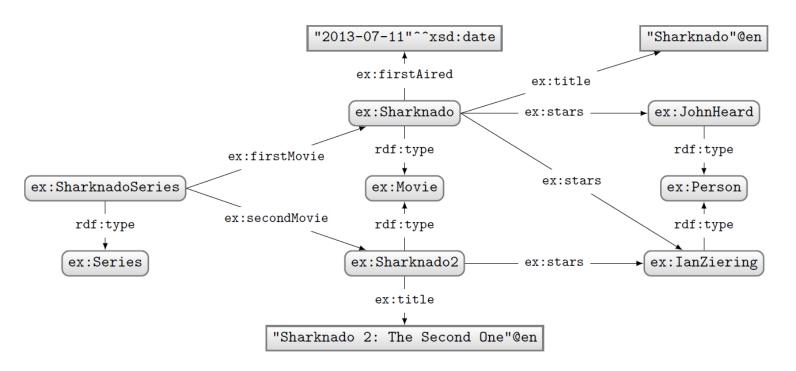

#### Query:

```
PREFIX ex: <http://ex.org/voc#>
SELECT *
WHERE {
   ?movie a ex:Movie ; ex:title ?title .
   OPTIONAL { ?movie ex:firstAired ?date }
}
```

## Solutions:

| ?movie        | ?title                           | ?date                  |
|---------------|----------------------------------|------------------------|
| ex:Sharknado  | "Sharknado"@en                   | "2013-07-11"^^xsd:date |
| ex:Sharknado2 | "Sharknado 2: The Second One"@en |                        |
|               |                                  |                        |

#### "UNBOUND Variable"

(a variable without a binding in a solution)

## SPARQL: FILTERING RESULTS

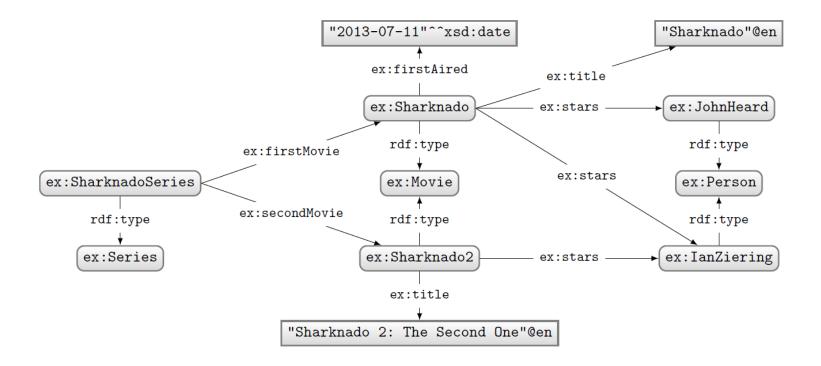

How to ask: "What movies were first aired in 2014?"

## SPARQL: FILTER

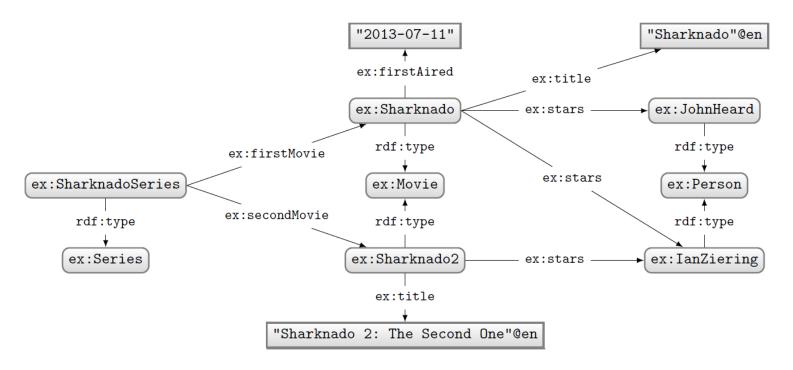

#### Query:

#### Solutions:

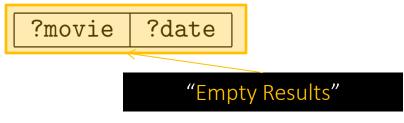

## SPARQL: FILTER

#### Query:

What happens in this case where ?date bound in data to a string?

FILTERs (and other functions we see later) expect certain types. If not given, a type error is given.

## SPARQL: BOOLEAN FILTER OPERATORS

- FILTERs evaluate as true, false or error
- Only results evaluating as true are returned
- Can apply AND (&&) or OR (||)
- Can also apply NOT (!)
  - $-!E \rightarrow E$

| Α | В | A    B | A && B |
|---|---|--------|--------|
| Т | Т | Т      | Т      |
| Т | F | Т      | F      |
| F | Т | Т      | F      |
| F | F | F      | F      |
| Т | Е | Т      | Е      |
| Е | Т | Т      | Е      |
| F | Е | Е      | F      |
| Е | F | Е      | F      |
| Е | Е | Е      | Е      |

## SPARQL OPERATORS

| A                   | Op  | B                   | B Return type and value |                                                        |  |  |  |
|---------------------|-----|---------------------|-------------------------|--------------------------------------------------------|--|--|--|
|                     | !   | BOOL $b$            | BOOL                    | true if $I_L(b)$ is false; false otherwise             |  |  |  |
| BOOL $b_1$          |     | BOOL $b_2$          | BOOL                    | true if $I_L(b_1)$ or $I_L(b_2)$ ; false otherwise     |  |  |  |
| BOOL $b_1$          | &&  | BOOL $b_2$          | BOOL                    | true if $I_L(b_1)$ and $I_L(b_2)$ ; false otherwise    |  |  |  |
| TERM* $t_1$         | =   | TERM* $t_2$         | BOOL                    | true if $t_1$ same term as $t_2$ ; false otherwise     |  |  |  |
| TERM* $t_1$         | ! = | TERM* $t_2$         | BOOL                    | true if $t_1$ not same term as $t_2$ ; false otherwise |  |  |  |
| $com v_1$           | =   | $com v_2$           | BOOL                    | true if $I_L(v_1) = I_L(v_2)$ ; false otherwise        |  |  |  |
| $_{\text{COM}} v_1$ | !=  | $_{\text{COM}} v_2$ | BOOL                    | true if $I_L(v_1) \neq I_L(v_2)$ ; false otherwise     |  |  |  |
| $_{ m com} v_1$     | <   | $_{ m com} v_2$     | BOOL                    | true if $I_L(v_1) < I_L(v_2)$ ; false otherwise        |  |  |  |
| $com v_1$           | >   | $_{ m com} v_2$     | BOOL                    | true if $I_L(v_1) > I_L(v_2)$ ; false otherwise        |  |  |  |
| $_{ m com} \ v_1$   | <=  | $_{ m com} v_2$     | BOOL                    | true if $I_L(v_1) \leq I_L(v_2)$ ; false otherwise     |  |  |  |
| $com v_1$           | >=  | $com v_2$           | BOOL                    | true if $I_L(v_1) \geq I_L(v_2)$ ; false otherwise     |  |  |  |
|                     | +   | NUM $n$             | NUM                     | n                                                      |  |  |  |
|                     | -   | NUM $n$             | NUM                     | -n                                                     |  |  |  |
| NUM $n_1$           | +   | NUM $n_2$           | NUM                     | $I_L(v_1) + I_L(v_2)$                                  |  |  |  |
| NUM $n_1$           | _   | NUM $n_2$           | NUM                     | $I_L(v_1) + I_L(v_2)$                                  |  |  |  |
| NUM $n_1$           | *   | NUM $n_2$           | NUM                     | $I_L(v_1) \times I_L(v_2)$                             |  |  |  |
| NUM $n_1$           | /   | NUM $n_2$           | NUM                     | $\frac{I_L(v_1)}{I_L(v_2)}$                            |  |  |  |

- $\bullet$   $_{\text{COM}}:$  a comparable literal value
- $\bullet$   $_{\tt TERM}*:$  a non-comparable RDF term
- $I_L(\cdot)$ : the value (e.g., 2 not "2")

## SPARQL Functions: Existence, equality, if ...

| Function                                                              | $\operatorname{Ret} olimits_{\mathfrak{C}}$ | Return type and value                                                  |  |  |  |
|-----------------------------------------------------------------------|---------------------------------------------|------------------------------------------------------------------------|--|--|--|
| $bound(	ext{	iny TERM}\ t)$                                           | BOOL                                        | true if $t$ is bound; false if unbound                                 |  |  |  |
| $\mathtt{if}(\mathtt{bool}\ b,\mathtt{term}\ t_1,\mathtt{term}\ t_2)$ | TERM                                        | $t_1$ if b is true; $t_2$ otherwise                                    |  |  |  |
| $\mathtt{coalesce}(_{\mathtt{TERM}}\;t_1,\!,\!t_n)$                   | TERM                                        | TERM first $t_i$ $(1 \le i \le n)$ that is not an error or unbound     |  |  |  |
| $\mathtt{not}\ \mathtt{exists}(_{\mathtt{SUB}}\ Q)$                   | BOOL                                        | bool true if $Q$ has any solution; false otherwise                     |  |  |  |
| $\mathtt{exists}(_{\mathtt{SUB}}\ Q)$                                 | BOOL                                        | true if $Q$ has no solution; false otherwise                           |  |  |  |
| $	exttt{sameTerm}(	exttt{term}\;t_1,\;	exttt{term}\;t_2)$             | BOOL                                        | true if $t_1$ same term as $t_2$ ; false otherwise                     |  |  |  |
| TERM $t$ in $(	ext{TERM}\ t_1,, t_n)$                                 | BOOL                                        | true if $t = t_i$ for any $t_i \in \{t_1,, t_n\}$ ; false otherwise    |  |  |  |
| $	ext{term } t 	ext{ not } 	ext{in}(	ext{term } t_1,, t_n)$           | BOOL                                        | true if $t \neq t_i$ for all $t_i \in \{t_1,, t_n\}$ ; false otherwise |  |  |  |

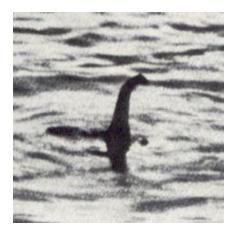

• sub: a sub-query

# SPARQL FUNCTIONS: TERMS

| Function                                                 | Return type and value |                                                     |  |  |
|----------------------------------------------------------|-----------------------|-----------------------------------------------------|--|--|
| isIRI(term t)                                            | BOOL                  | true if t is an IRI; false otherwise                |  |  |
| $\mathtt{isBlank}(\mathtt{	ext{	iny TERM}}\ t)$          | BOOL                  | true if $t$ is a blank node; false otherwise        |  |  |
| $\mathtt{isLiteral}(_{\mathtt{TERM}}\;t)$                | BOOL                  | true if $t$ is a literal; false otherwise           |  |  |
| $	ext{isNumeric}(	ext{	text{TERM}}\ t)$                  | BOOL                  | true if $t$ is a numeric value; false otherwise     |  |  |
| $\mathtt{str}(\operatorname{lit}\ l _{\mathtt{IRI}}\ i)$ | STR                   | lexical value of $l \mid \text{string of } i$       |  |  |
| lang(LIT l)                                              | STR                   | language tag string of $l$                          |  |  |
| $\mathtt{datatype}(_{\mathtt{LIT}}\ l)$                  | IRI                   | datatype IRI of $l$                                 |  |  |
| $\mathtt{iri}(_{\mathtt{STR}}\;s _{\mathtt{IRI}}\;i)$    | IRI                   | $s$ resolved against the in-scope base IRI $\mid i$ |  |  |
| $bnode([{}_{\mathtt{STR}}\ s])$                          | BNODE                 | fresh blank node [unique to $s$ ]                   |  |  |
| $\mathtt{strdt}(_{\mathtt{STR}}\ s,_{\mathtt{IRI}}\ i)$  | LIT                   | "s"~ <i></i>                                        |  |  |
| $\mathtt{strlang}(\mathtt{str}\ s,\!\mathtt{str}\ l)$    | LIT                   | "s $@l$                                             |  |  |
| uuid()                                                   | IRI                   | fresh IRI (from UUID URN scheme)                    |  |  |
| struuid()                                                | STR                   | fresh string (from UUID URN scheme)                 |  |  |

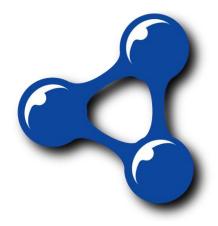

- a|b indicates a or b
- [a] indicates a optional

# SPARQL Functions: Strings

| Function                                                                                 | Retu | Return type and value                                          |  |  |  |
|------------------------------------------------------------------------------------------|------|----------------------------------------------------------------|--|--|--|
| ${f strlen}({f str}\ s)$                                                                 | INT  | length of string $s$                                           |  |  |  |
| $\mathtt{substr}(\mathtt{str}\ s,\mathtt{int}\ b,[\mathtt{int}\ l])$                     | STR  | substring of $s$ from index $b$ [of length $l$ ]               |  |  |  |
| $\mathtt{ucase}(\mathtt{str}\ s)$                                                        | STR  | uppercase $s$                                                  |  |  |  |
| $\mathtt{lcase}({}_{\mathtt{STR}}\;s)$                                                   | STR  | lowercase $s$                                                  |  |  |  |
| $\mathtt{strstarts}(_{\mathtt{STR}}\ s,_{\mathtt{STR}}\ p)$                              | BOOL | true if $s$ starts with $p$ ; false otherwise                  |  |  |  |
| $\mathtt{strends}({}_{\mathtt{STR}}\; s,_{\mathtt{STR}}\; p)$                            | BOOL | true if $s$ ends with $p$ ; false otherwise                    |  |  |  |
| $	exttt{strbefore}(	exttt{str}\ s, 	exttt{str}\ p)$                                      | STR  | string before first match for $p$ in $s$                       |  |  |  |
| $\mathtt{strafter}({}_{\mathtt{STR}}\ s,_{\mathtt{STR}}\ p)$                             | STR  | string after first match for $p$ in $s$                        |  |  |  |
| $	exttt{encode\_for\_iri}(	exttt{str}\ s)$                                               | STR  | s percent-encoded                                              |  |  |  |
| $\mathtt{concat}(_{\mathtt{STR}}\ s_1,, s_n)$                                            | STR  | $s_1,, s_n$ concatenated                                       |  |  |  |
| ${	t langMatches}({	t str}\ s, {	t str}\ l)$                                             | BOOL | true if $s$ a language tag matching $l$ ; false otherwise      |  |  |  |
| $\mathtt{regex}(\mathtt{str}\ s,\mathtt{str}\ p[,\mathtt{str}\ f])$                      | BOOL | true if s matches regex $p$ [with flags $f$ ]; false otherwise |  |  |  |
| $\texttt{replace}(\texttt{str}\ s, \texttt{str}\ p, \texttt{str}\ r[, \texttt{str}\ f])$ | STR  | s with matches for regex $p$ [with flags $f$ ] replaced by $r$ |  |  |  |

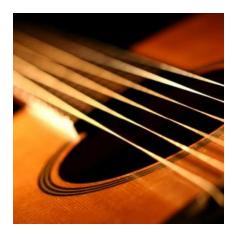

# SPARQL Functions: Numerics

| Function                                        | Return type and value                                         |
|-------------------------------------------------|---------------------------------------------------------------|
| ${\sf abs}({\scriptscriptstyle {\sf NUM}}\; n)$ | Num absolute value of $n$                                     |
| $\mathtt{round}(\mathtt{NUM}\ n)$               | Num round to nearest whole number (towards $+\infty$ for *.5) |
| $\mathtt{ceil}(	ext{	iny NUM}\ n)$              | Num round up (towards $+\infty$ ) to nearest whole number     |
| ${	t floor}({	t NUM} \ n)$                      | Num round down (towards $-\infty$ ) to nearest whole number   |
| $\mathtt{rand}(\mathtt{NUM}\ n)$                | random double between 0 (inclusive) and 1 (exclusive)         |

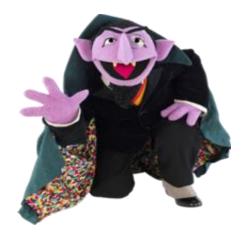

# SPARQL Functions: Temporal

| Function                                  | Return type and value                                           |
|-------------------------------------------|-----------------------------------------------------------------|
| now()                                     | current date-time                                               |
| $\mathtt{year}(\mathtt{DT}\ d)$           | year of $d$ (as an integer)                                     |
| $\mathtt{month}(\mathtt{DT}\ d)$          | $\mathbf{INT}$ month of $d$ (as an integer)                     |
| $\mathtt{day}({}_{\mathtt{DT}}d)$         | day of d (as an integer)                                        |
| $\mathtt{hours}(\mathtt{DT}\ d)$          | hours of $d$ (as an integer)                                    |
| $\mathtt{minutes}(\mathtt{DT}\ d)$        | $\underline{INT}$ minutes of $d$ (as an integer)                |
| $\mathtt{seconds}(\mathtt{DT} \ d)$       | $_{\text{INT}}$ seconds of $d$ (as an integer)                  |
| $\texttt{timezone}(\texttt{\tiny DT}\ d)$ | $\underline{\text{DTD}}$ timezone of $d$ (as day-time-duration) |
| $tz({}_{\mathtt{DT}}\;d)$                 | timezone of d (as a string)                                     |

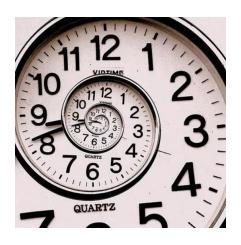

• DT: date—time

• DTD: day—time—duration

# SPARQL Functions: Hashing

| Function                              | Return type and value  |  |  |  |
|---------------------------------------|------------------------|--|--|--|
| md5(str s)                            | MD5 hash of $s$        |  |  |  |
| $\mathtt{sha1}({}_{\mathtt{STR}}\;s)$ | SHA1 hash of $s$       |  |  |  |
| $\mathtt{sha256}(\mathtt{STR}\ s)$    | SHA256 hash of $s$     |  |  |  |
| $\mathtt{sha384}(\mathtt{STR}\ s)$    | SHA384 hash of $s$     |  |  |  |
| sha512(str s)                         | STR SHA512 hash of $s$ |  |  |  |

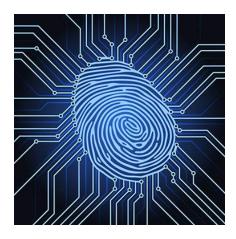

## SPARQL: CASTING BETWEEN TYPES

- Y: always allowed
- N: never allowed
- M: depends on value
  - e.g., "2"^^xsd:string can be mapped to xsd:int but "P"^^xsd:string cannot

| From \ To | str | flt | dbl | dec | int | dT | bool |
|-----------|-----|-----|-----|-----|-----|----|------|
| str       | Υ   | M   | M   | M   | М   | M  | M    |
| fit       | Υ   | Υ   | Υ   | M   | М   | N  | Υ    |
| dbl       | Υ   | Υ   | Υ   | M   | М   | N  | Υ    |
| dec       | Υ   | Υ   | Υ   | Υ   | Υ   | N  | Υ    |
| int       | Υ   | Υ   | Υ   | Υ   | Υ   | N  | Υ    |
| dT        | Υ   | N   | N   | N   | N   | Υ  | N    |
| bool      | Υ   | Υ   | Υ   | Υ   | Υ   | N  | Υ    |
| IRI       | Υ   | N   | N   | N   | N   | N  | N    |
| Itri      | Υ   | М   | М   | М   | М   | М  | М    |

bool = <u>xsd:boolean</u> dbl = <u>xsd:double</u> flt = <u>xsd:float</u> dec = <u>xsd:decimal</u> int = <u>xsd:integer</u> dT = <u>xsd:dateTime</u> str = <u>xsd:string</u> IRI = IRI

Itrl = simple literal

## SPARQL: WHERE CLAUSE EXAMPLE (I)

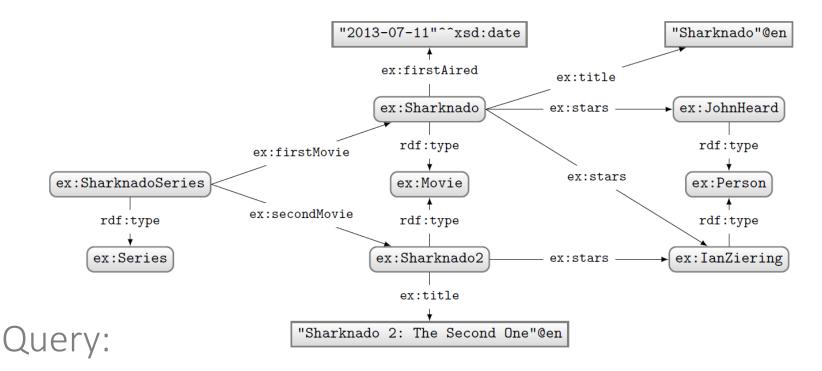

```
PREFIX ex: <http://ex.org/voc#>
SELECT *
WHERE {
    { ex:SharknadoSeries ex:firstMovie ?movie . }
    UNION
    { ex:SharknadoSeries ex:secondMovie ?movie . }
    OPTIONAL
    { ?movie ex:firstAired ?date . }
    ?movie ex:title ?title .
    FILTER(REGEX(STR(?title),"*[0-9]*"))
}
```

What solutions would this query return?

#### Solutions:

| ?movie        | ?title           |                  | ?date |
|---------------|------------------|------------------|-------|
| ex:Sharknado2 | "Sharknado 2: Th | e Second One"@en |       |

## SPARQL: WHERE CLAUSE EXAMPLE (II)

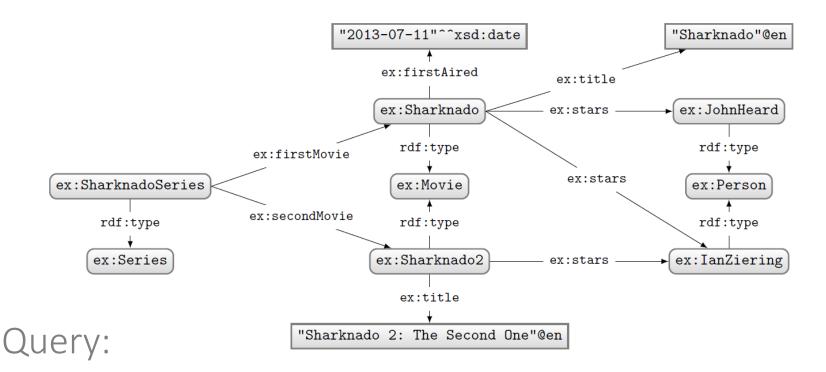

```
PREFIX ex: <http://ex.org/voc#>
SELECT *
WHERE {
   ?movie a ex:Movie .
   OPTIONAL
   { ?movie ex:firstAired ?date . }
   FILTER(!BOUND(?date))
}
```

What solutions would this query return?

#### Solutions:

| ?movie        | ?date |
|---------------|-------|
| ex:Sharknado2 |       |

Can do negation!

SPARQL: QUERY TYPES

# SPARQL: SELECT WITH \*

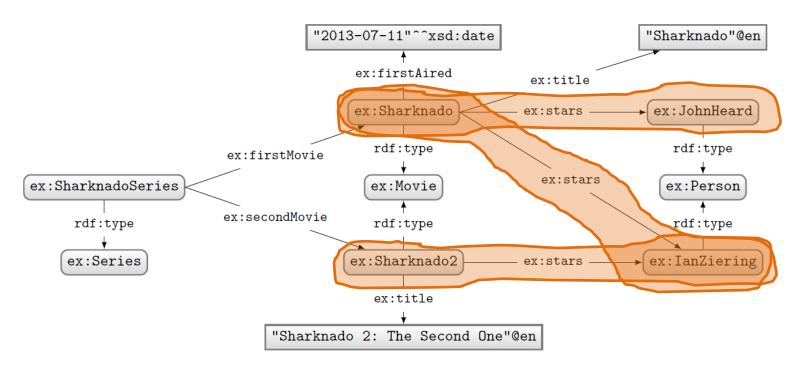

### Query:

# PREFIX ex: <http://ex.org/voc#> SELECT \* WHERE { ?movie a ex:Movie. ?movie ex:stars ?star . }

#### Solutions:

| ?movie        | ?star         |
|---------------|---------------|
| ex:Sharknado  | ex:JohnHeard  |
| ex:Sharknado  | ex:IanZiering |
| ex:Sharknado2 | ex:IanZiering |

# SPARQL: SELECT WITH PROJECTION

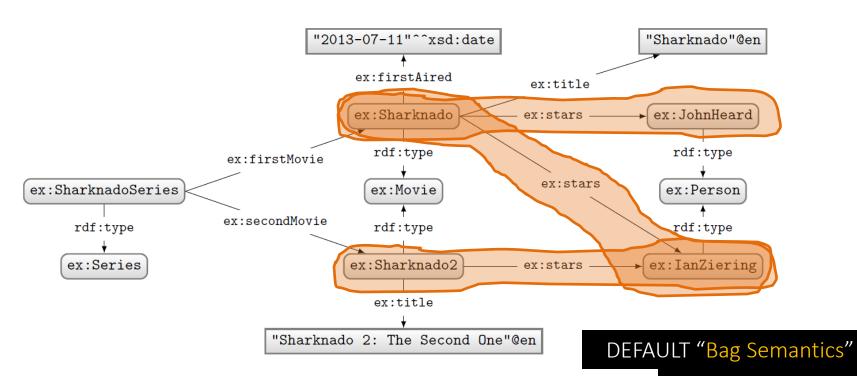

# Query:

PREFIX ex: <http://ex.org/voc#>
SELECT ?star
WHERE {
 ?movie a ex:Movie.
 ?movie ex:stars ?star .
}

# Solutions:

?star
ex:JohnHeard
ex:IanZiering
ex:IanZiering

(number of results returned must correspond to number of matches in data)

# SPARQL: SELECT WITH DISTINCT

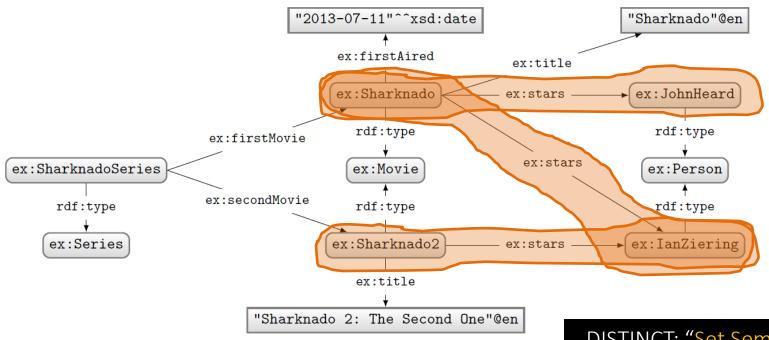

Query:

PREFIX ex: <http://ex.org/voc#>
SELECT DISTINCT ?star
WHERE {
 ?movie a ex:Movie.
 ?movie ex:stars ?star .
}

Solutions:

?star

ex:JohnHeard

ex: IanZiering

DISTINCT: "Set Semantics"

(each result row must be unique)

# SPARQL: SELECT WITH REDUCED

}

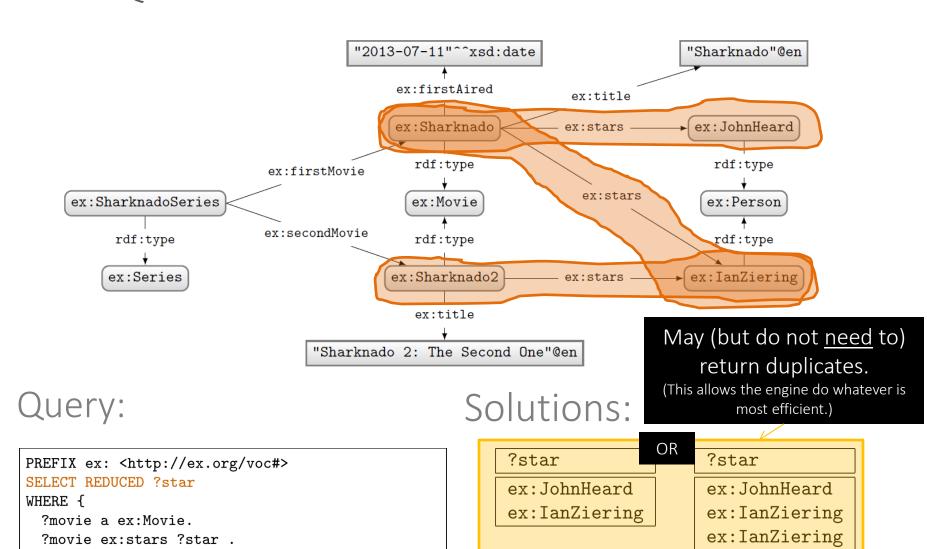

# SPARQL: ASK

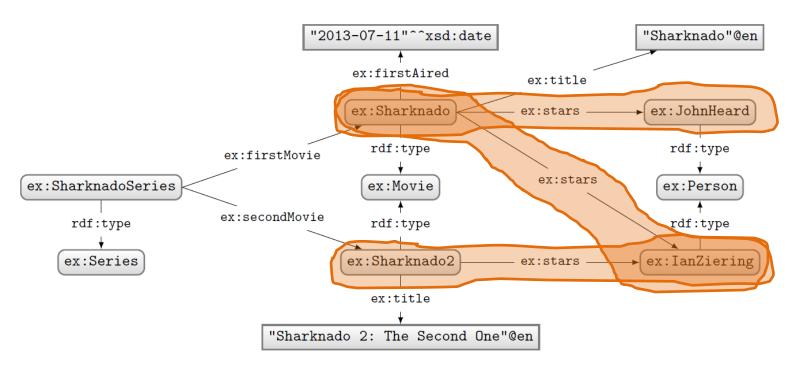

# Query:

# PREFIX ex: <http://ex.org/voc#> ASK WHERE { ?movie a ex:Movie. ?movie ex:stars ?star . }

#### Solutions:

Returns true if there is a match, false otherwise.

# SPARQL: CONSTRUCT

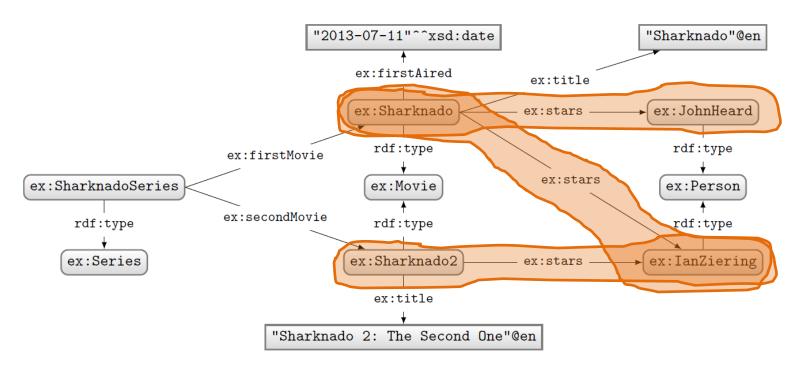

#### Query:

```
PREFIX ex: <http://ex.org/voc#>
CONSTRUCT { ?star ex:job ex:Actor }
WHERE {
    ?movie a ex:Movie.
    ?movie ex:stars ?star .
}
```

#### Solutions:

```
@prefix ex: <http://ex.org/voc#> .
ex:JohnHeard ex:job ex:Actor .
ex:IanZiering ex:job ex:Actor .
```

Returns an RDF graph based on the matching CONSTRUCT clause.

# SPARQL: DESCRIBE (NON-NORMATIVE FEATURE)

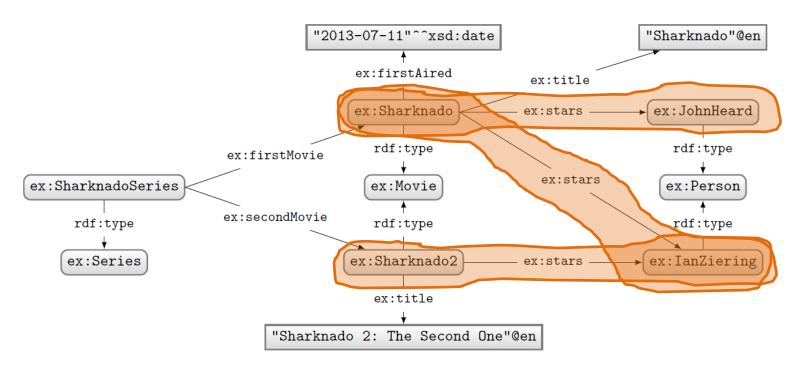

#### Query:

```
PREFIX ex: <http://ex.org/voc#>
DESCRIBE ?star
WHERE {
   ?movie a ex:Movie.
   ?movie ex:stars ?star .
}
```

#### Solutions:

```
@prefix ex: <http://ex.org/voc#> .
ex:JohnHeard a ex:Person .
ex:IanZiering a ex:Person .
```

Returns an RDF graph "describing" the returned results. This is an non-normative feature. What should be returned is left open.

SPARQL: SOLUTION MODIFIERS

#### SOLUTION MODIFIERS

- ORDER BY (DESC)
  - Can be used to order results.
  - By default ascending (ASC), can specify descending (DESC)
  - Can order lexicographically on multiple items
- LIMIT *n* 
  - Return only *n* results

Without ORDER BY results for queries with LIMIT or OFFSET might be non-deterministic!

- **OFFSET** *n* 
  - Skip the first n results

How might we ask for the second and third most recently released movies?

```
PREFIX ex: <http://ex.org/voc#>
SELECT ?movie
WHERE { ?movie ex:firstAired ?date . }
ORDER BY DESC(?date)
LIMIT 2
OFFSET 1
```

#### SOLUTION MODIFIERS

The order of execution is always:

ORDER→ OFFSET → LIMIT

Changing the order of LIMIT/OFFSET makes no difference to the query solutions.

ORDER BY must come before LIMIT/OFFSET according to the query syntax

How might we ask for the second and third most recently released movies?

```
PREFIX ex: <http://ex.org/voc#>
SELECT ?movie
WHERE { ?movie ex:firstAired ?date . }
ORDER BY DESC(?date)
LIMIT 2
OFFSET 1
```

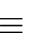

```
PREFIX ex: <http://ex.org/voc#>
SELECT ?movie
WHERE { ?movie ex:firstAired ?date . }
ORDER BY DESC(?date)
OFFSET 1
LIMIT 2
```

SPARQL: NAMED GRAPHS

SPARQL: NAMED GRAPHS

# SPARQL DEFINED OVER A DATASET

- A dataset  $D = \{G, (G_1, n_1), \dots, (G_k, n_k)\}$
- $G, G_1, \ldots, G_k$  are RDF graphs
- $n_1, \ldots, n_k$  are pairwise distinct IRIs
- G is called the **default graph**
- each  $(G_i, n_i)$  is a named graph  $(1 \le i \le n)$

Core idea: SPARQL can support multiple RDF graphs, not just one. When using SPARQL, you can partition your data into multiple graphs. The default graph is chosen if you don't specify a graph.

Otherwise you can explicitly select a named graph using it's IRI name.

#### AN EXAMPLE DATASET

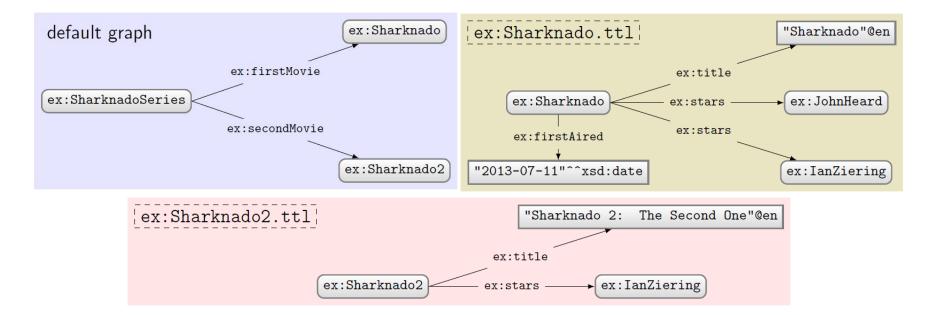

- Say an index has dataset  $D = \{G, (G_1, n_1), \dots, (G_k, n_k)\}$
- A query can pick an active dataset from the named graphs

#### FROM

- Used to define a default graph for the query using graph names
- If multiple graphs are specified, they are RDF-merged

#### FROM NAMED

Used to select the active named graphs to be used for the query

Using either feature clears the index dataset

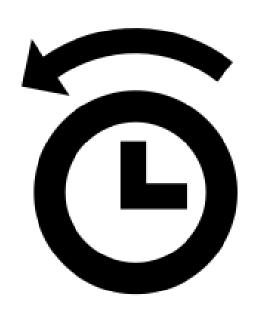

# RDF MERGE: A QUICK REMINDER

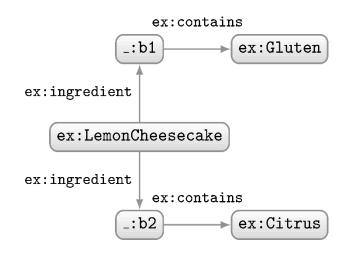

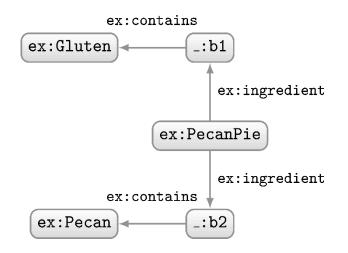

#### How should we combine these two RDF graphs?

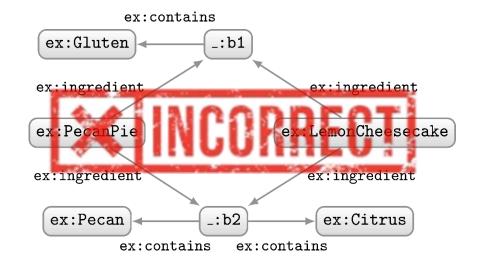

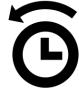

# RDF MERGE: A QUICK REMINDER

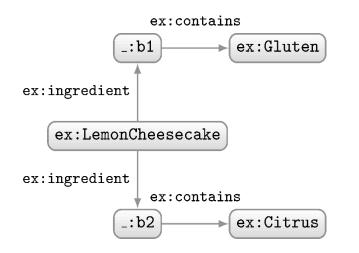

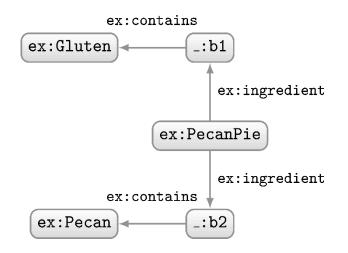

#### How should we combine these two RDF graphs?

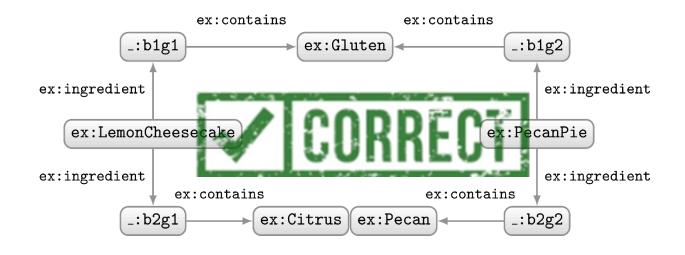

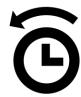

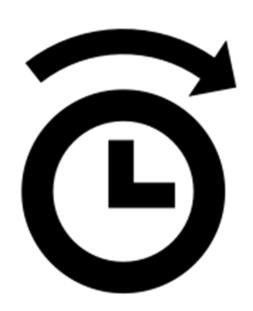

- Indexed dataset:  $D = \{G, (G_1, n_1), \dots, (G_k, n_k)\}$
- Query dataset (no FROM/FROM NAMED): D
- Query dataset D' (example 1):

```
FROM n_1 FROM n_2 FROM NAMED n_3 \rightarrow D' = \{G_1 \uplus G_2, (G_3, n_3), (G_4, n_4)\} FROM NAMED n_4
```

• Query dataset D' (example 2):

$$egin{array}{ll} {\sf FROM} \; n_1 \ {\sf FROM} \; n_2 \end{array} & o D' = \{G_1 \uplus G_2\} \ \end{array}$$

( indicates RDF merge)

- Indexed dataset:  $D = \{G, (G_1, n_1), \dots, (G_k, n_k)\}$
- Query dataset (no FROM/FROM NAMED): D
- Query dataset D' (example 1):

```
FROM n_1 FROM n_2 FROM NAMED n_3 FROM NAMED n_4 \rightarrow D' = \{G_1 \uplus G_2, (G_3, n_3), (G_4, n_4)\}
```

• Query dataset D' (example 2):

$$\begin{array}{ccc} \mathsf{FROM} & n_1 \\ \mathsf{FROM} & n_2 \end{array} & \rightarrow D' = \{G_1 \uplus G_2\}$$

(⊎ indicates RDF merge)

- Indexed dataset:  $D = \{G, (G_1, n_1), \dots, (G_k, n_k)\}$
- Query dataset (no FROM/FROM NAMED): D
- Query dataset D' (example 1):

```
FROM n_1 FROM n_2 FROM NAMED n_3 \rightarrow D' = \{G_1 \uplus G_2, (G_3, n_3), (G_4, n_4)\} FROM NAMED n_4
```

• Query dataset D' (example 2):

FROM 
$$n_1$$
  $\rightarrow D' = \{G_1 \uplus G_2\}$ 

(\(\pmu\) indicates RDF merge)

- Indexed dataset:  $D = \{G, (G_1, n_1), \dots, (G_k, n_k)\}$
- Query dataset (no FROM/FROM NAMED): D
- Query dataset D' (example 1):

```
FROM n_1 FROM n_2 FROM NAMED n_3 \rightarrow D' = \{G_1 \uplus G_2, (G_3, n_3), (G_4, n_4)\} FROM NAMED n_4
```

• Query dataset D' (example 2):

FROM 
$$n_1$$
  $\rightarrow D' = \{G_1 \uplus G_2\}$ 

(\(\pmu\) indicates RDF merge)

# QUERYING THE NAMED GRAPHS IN A DATASET

- We can query parts of the dataset using GRAPH
  - Specifies the IRI of a named graph over which the pattern is evaluated
  - Can also be a variable that ranges over all named graphs
  - Does not access the default graph!
  - If not specified, default graph is accessed

# AN EXAMPLE QUERY

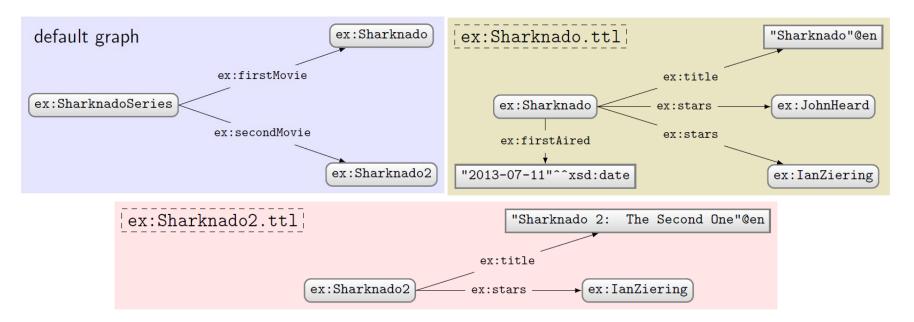

#### Query:

```
PREFIX ex: <http://ex.org/voc#>
SELECT DISTINCT ?s
WHERE { ?s ?p ?o }
```

What solutions would this query return?

#### Solutions:

?s ex:SharknadoSeries

No GRAPH clause so answers come from default graph only

#### Using FROM

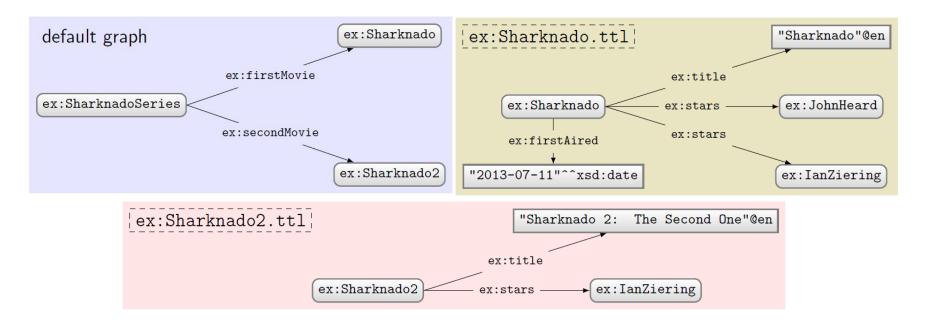

# Query:

```
PREFIX ex: <http://ex.org/voc#>
FROM ex:Sharknado.ttl
FROM ex:Sharknado2.ttl
SELECT DISTINCT ?s
WHERE { ?s ?p ?o }
```

No GRAPH clause so answers come from default graph defined by FROM (old default graph cleared)

What solutions would this query return?

#### Solutions:

?s
ex:Sharknado
ex:Sharknado2

#### USING FROM NAMED

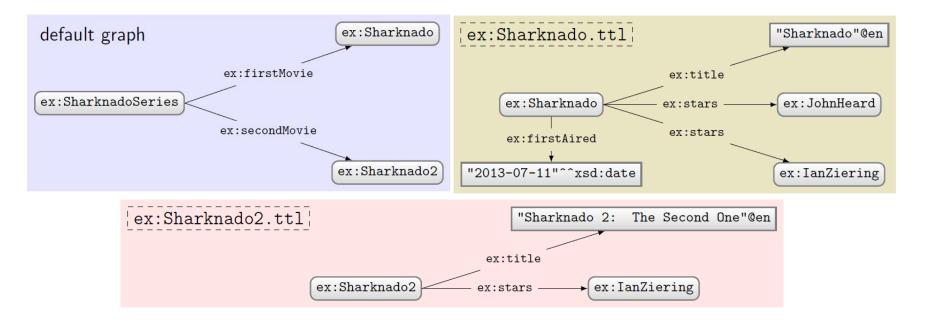

#### Query:

```
PREFIX ex: <http://ex.org/voc#>
FROM NAMED ex:Sharknado.ttl
SELECT DISTINCT ?s
WHERE { ?s ?p ?o }
```

What solutions would this query return?

#### Solutions:

?s

**No GRAPH** clause so answers come from default graph, which is empty (since old default graph cleared)!

#### Using GRAPH with a variable

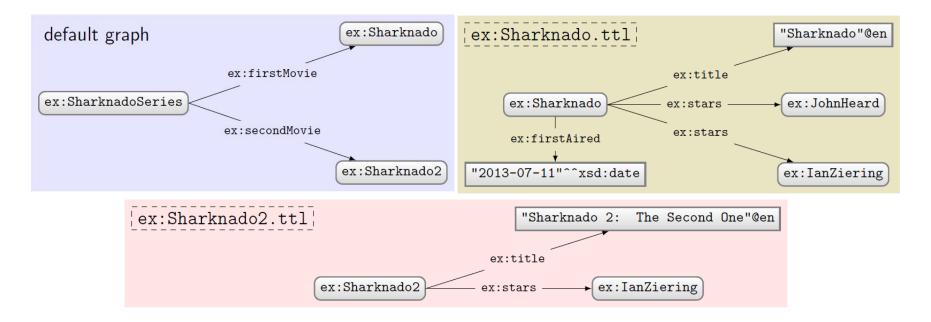

#### Query:

```
PREFIX ex: <http://ex.org/voc#>
SELECT DISTINCT ?s ?g
WHERE { GRAPH ?g { ?s ?p ?o } }
```

What solutions would this query return?

#### Solutions:

| ?s            | ?g               |
|---------------|------------------|
| ex:Sharknado  | ex:Sharnado.ttl  |
| ex:Sharknado2 | ex:Sharnado2.ttl |

**GRAPH** clause only ranges over the named graphs.

#### Using GRAPH with a name

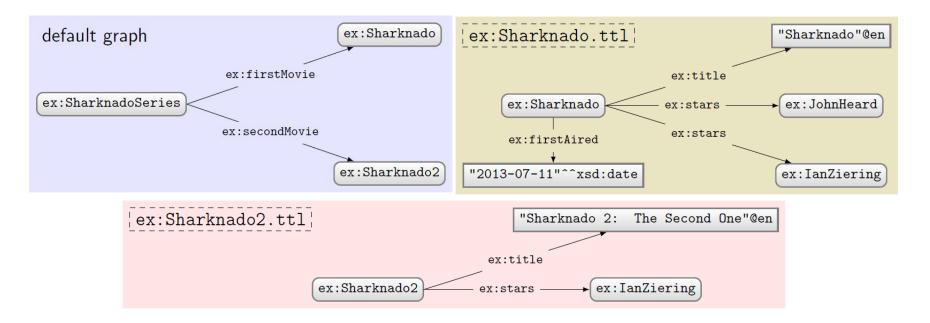

#### Query:

```
PREFIX ex: <http://ex.org/voc#>
SELECT DISTINCT ?s
WHERE {
   GRAPH ex:Sharknado.ttl { ?s ?p ?o }
}
```

What solutions would this query return?

#### Solutions:

?s ex:Sharknado

#### Using GRAPH with FROM

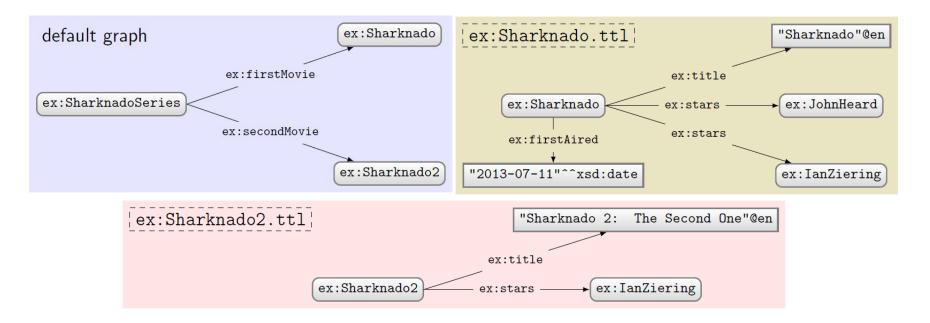

#### Query:

```
PREFIX ex: <http://ex.org/voc#>
FROM ex:Sharknado.ttl
SELECT DISTINCT ?s ?g
WHERE {
   GRAPH ?g { ?s ?p ?o }
}
```

What solutions would this query return?

#### Solutions:

?s | ?g

No named graphs specified!

#### USING GRAPH WITH FROM NAMED

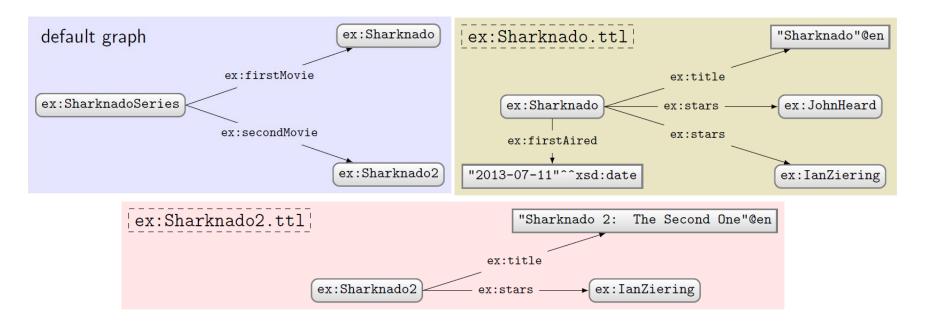

# Query:

```
PREFIX ex: <http://ex.org/voc#>
FROM NAMED ex:Sharknado.ttl
SELECT DISTINCT ?s ?g
WHERE {
   GRAPH ?g { ?s ?p ?o }
}
```

What solutions would this query return?

#### Solutions:

| ?s           | ?g              |
|--------------|-----------------|
| ex:Sharknado | ex:Sharnado.ttl |

GRAPH accesses the one and only named graph

#### USING GRAPH WITH FROM AND FROM NAMED

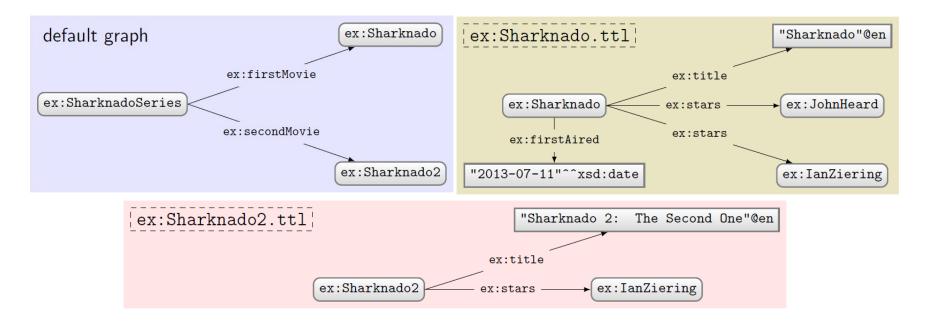

#### Query:

```
PREFIX ex: <http://ex.org/voc#>
FROM ex:Sharknado2.ttl
FROM NAMED ex:Sharknado.ttl
SELECT DISTINCT ?x ?q
WHERE {
   GRAPH ?g { ?s ?p ?o }
   ?x ?q ?o .
}
```

What solutions would this query return?

#### Solutions:

| ?x            | ?q       |
|---------------|----------|
| ex:Sharknado2 | ex:stars |

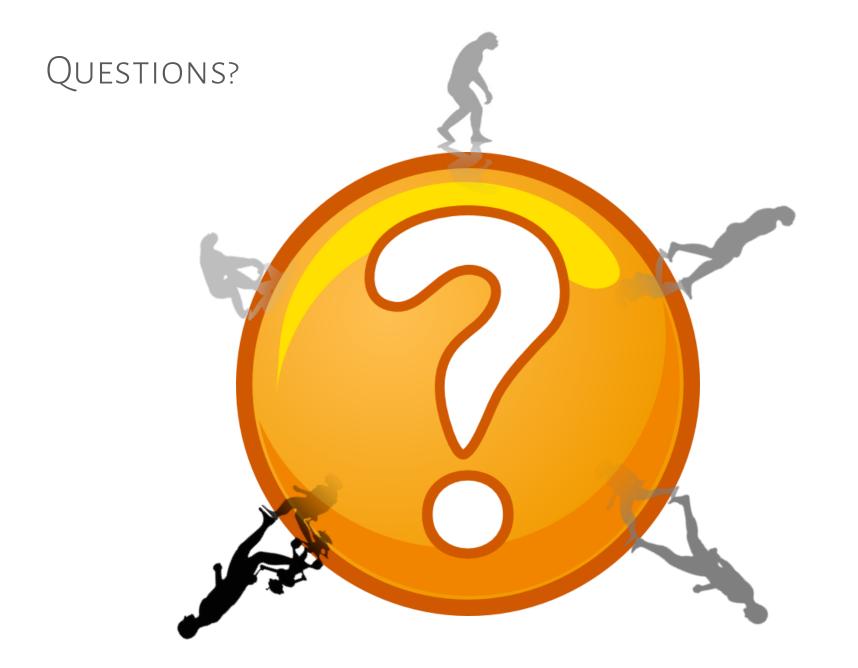